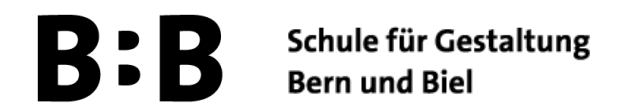

### **Anleitung zur Registrierung im neuen Bibliotheksverbund SLSP (swisscovery)**

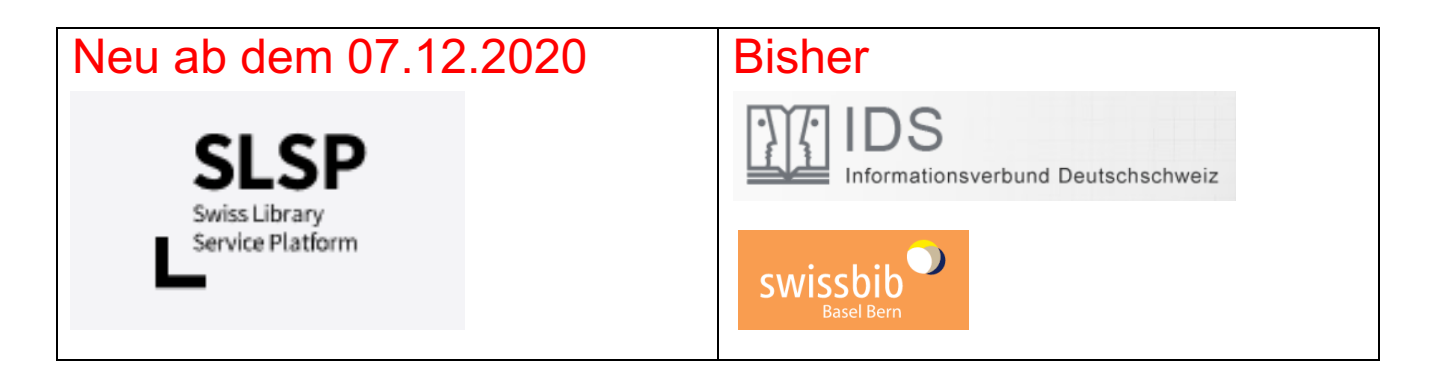

Unser bisheriger Bibliotheksverbund IDS wird am 7. Dezember 2020 durch den **gesamtschweizerischen Bibliotheksverbund SLSP** (Swiss Library Service Platform) abgelöst. Mit diesem Wechsel ändert sich auch der Bibliothekskatalog. Der **neue Bibliothekskatalog heisst: swisscovery.**

**Alle** bisherigen Bibliothekskundinnen und -kunden müssen sich selbst **neu**, unter Angabe einer gültigen E-Mail-Adresse, bei **SLSP registrieren**.

Nur mit der SLSP-Registrierung können Sie ab dem 7. Dezember Bücher der Bibliothek für Gestaltung Bern ausleihen und sich in **swisscovery** anmelden.

Die SLSP-Registrierung wird über SWITCH edu-ID organisiert. Dort werden Ihre Daten, die nur von Ihnen selbst erstellt und geändert werden können, gespeichert. Ihre Kontaktdaten werden mit Ihrer Zustimmung an SLSP weitergleitet und für das Benutzungskonto in swisscovery verwendet.

Während der Registrierung müssen Sie Zugriff auf Ihr privates E-Mail-Konto und Ihren bisherigen Bibliotheksausweis haben.

Bitte folgen Sie zur Registrierung der Anleitung auf den nächsten Seiten.

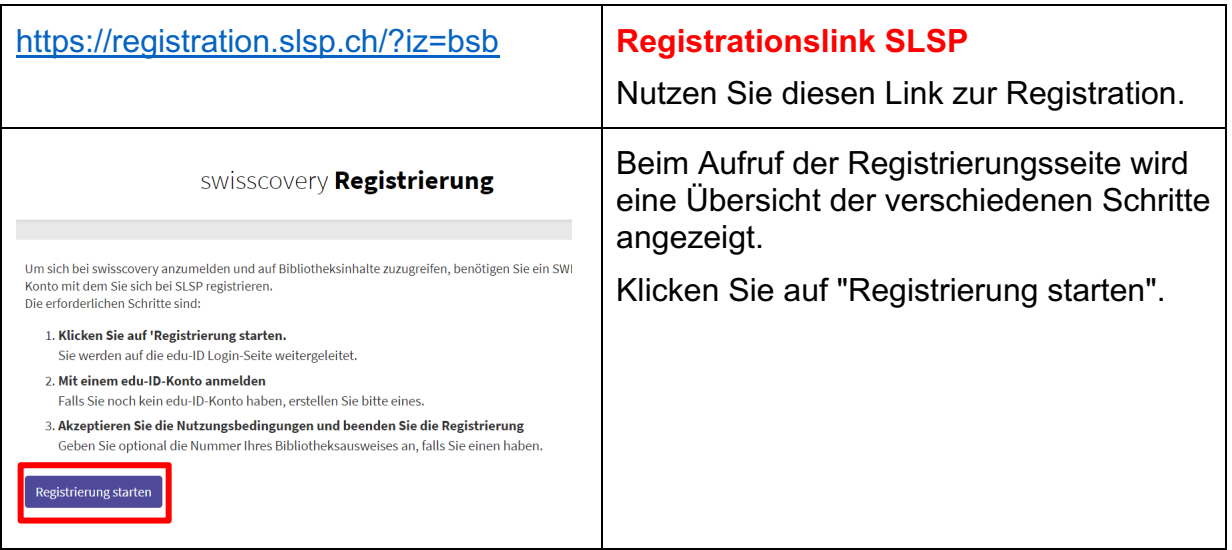

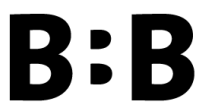

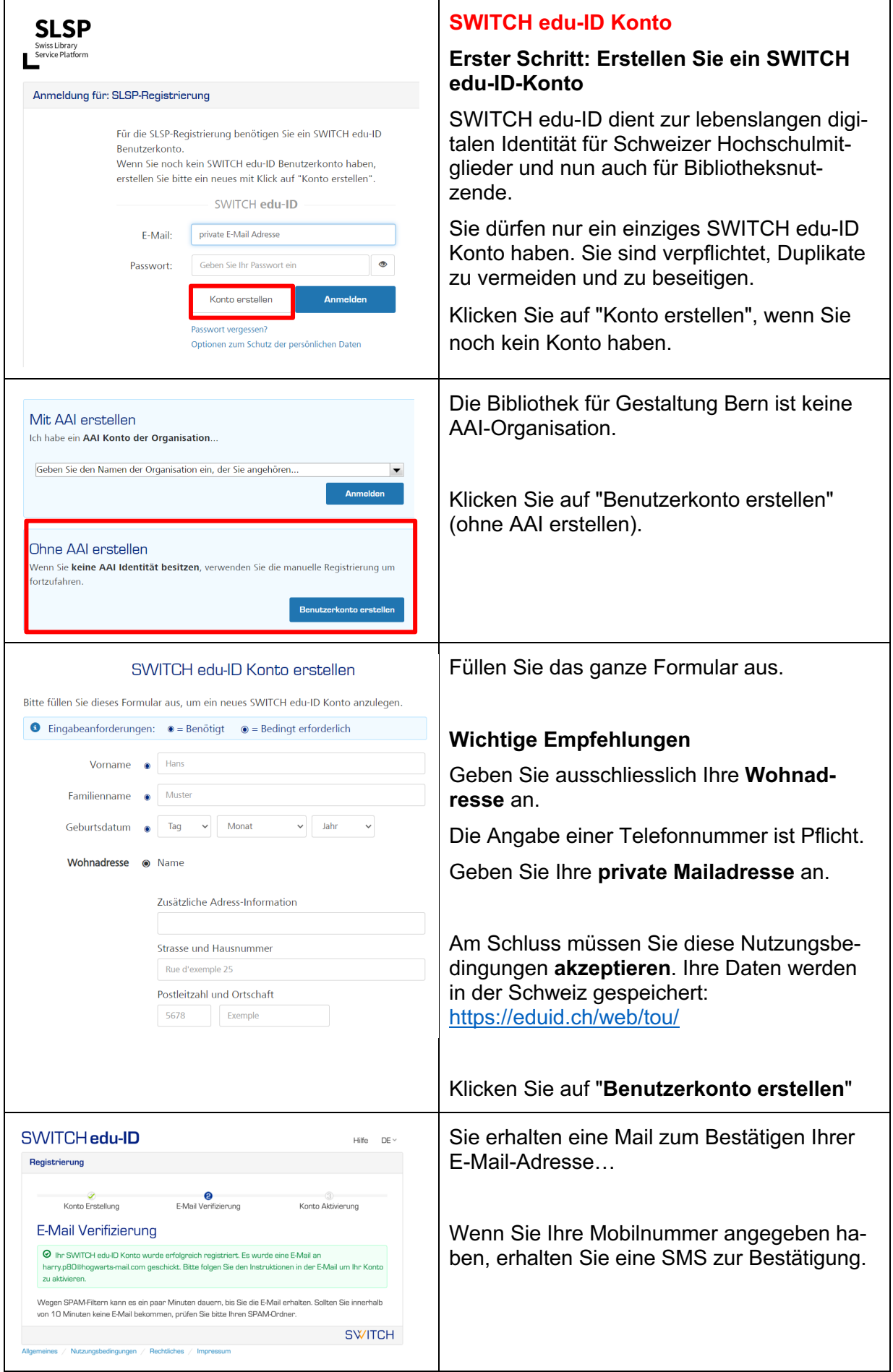

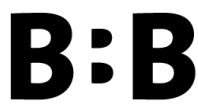

# **BEREDIGER Schule für Gestaltung**<br>Bern und Biel

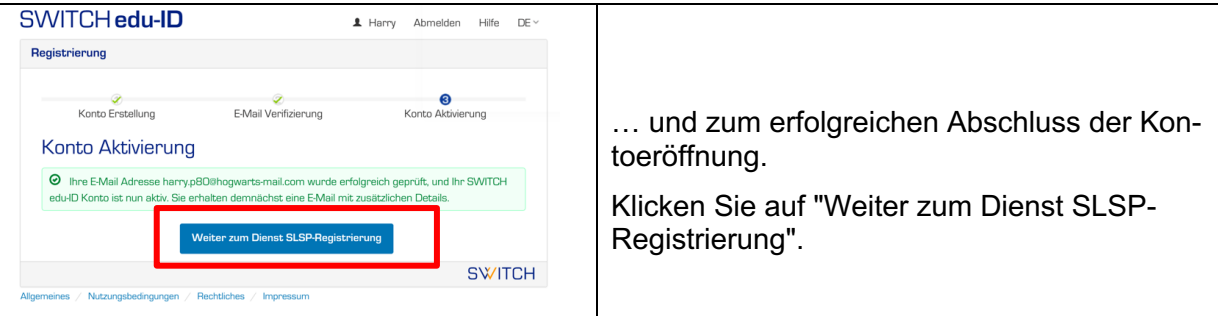

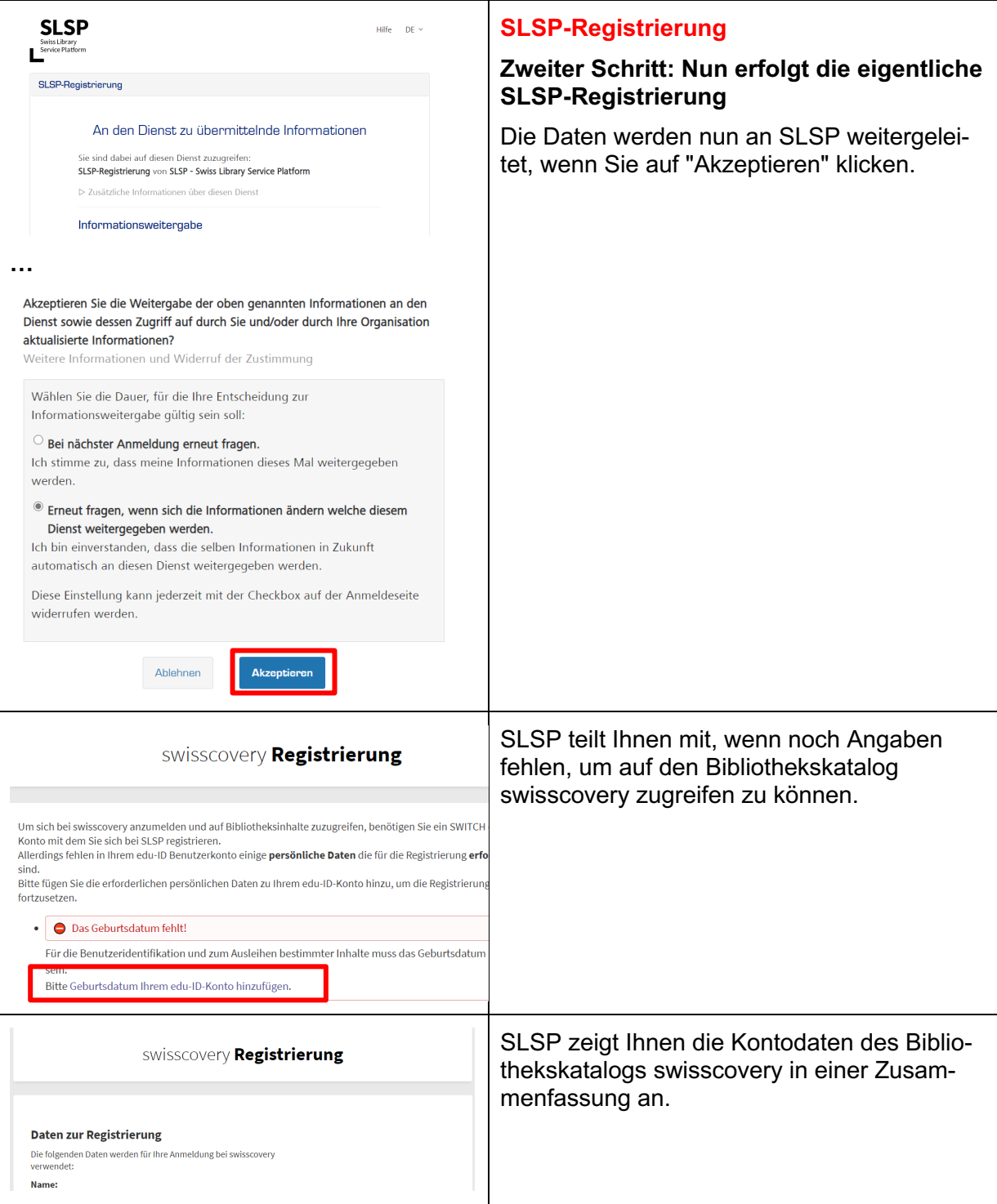

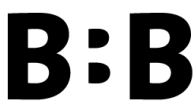

## **DERESE Schule für Gestaltung<br>
BERENDE BERT und Biel**

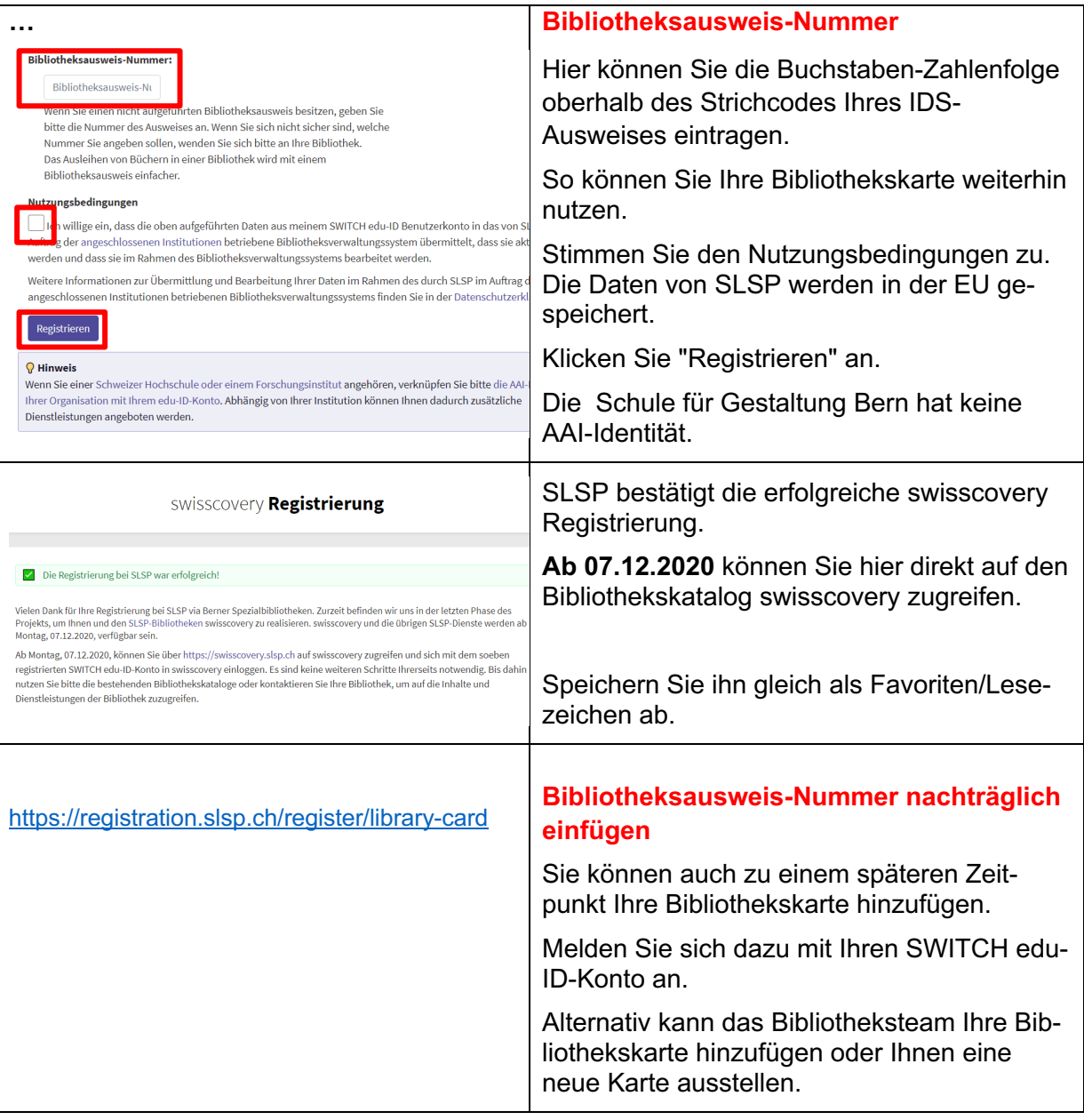

### **Aktualisierungen des Kontos**

### **Adressänderungen**

Adressänderungen werden neu direkt durch die Benutzer\*innen im eigenen Benutzerkonto gemacht. Das Bibliotheksteam darf keine Adressänderungen mehr vornehmen.